# Digital Design with Synthesizable VHDL

Prof. Stephen A. Edwards sedwards@cs.columbia.edu

> Columbia University Spring 2009

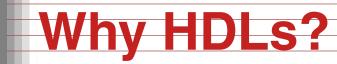

0123456789 ABCDEFGHIJKLMNOPORSTUVWXYZ 9%\*<-//, #:¥.-+1)~ 1&>:;-\*?"=!(

#### 1970s: SPICE transistor-level netlists

An XOR built from four NAND gates

.MODEL P PMOS .MODEL N NMOS

.SUBCKT NAND A B Y Vdd Vss M1 Y A Vdd Vdd P M2 Y B Vdd Vdd P M3 Y A X Vss N M4 X B Vss Vss N .ENDS

X1ABI1VddONANDX2AI1I2VddONANDX3BI1I3VddONANDX4I2I3YVddONAND

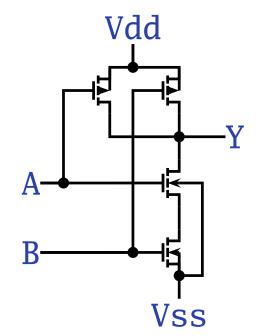

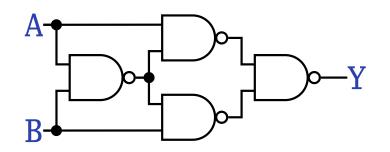

# Why HDLs?

#### 1980s: Graphical schematic capture programs

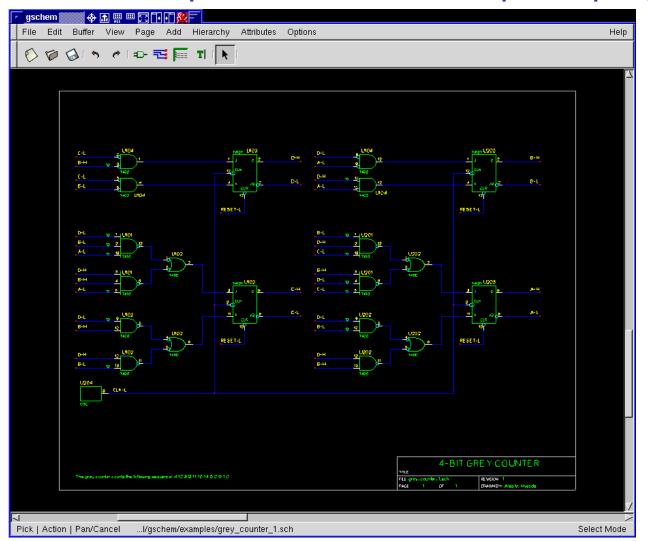

# Why HDLs?

#### 1990s: HDLs and Logic Synthesis

```
library ieee;
use ieee.std_logic_1164.all;
use ieee.numeric_std.all;
```

```
entity ALU is
                in unsigned(1 downto 0);
port(
       A:
                in unsigned(1 downto 0);
        B:
                in unsigned(1 downto 0);
        Sel:
                out unsigned(1 downto 0));
        Res:
end ALU;
architecture behv of ALU is begin
  process (A,B,Sel) begin
    case Sel is
      when "00" => Res <= A + B;
      when "01" => Res <= A + (not B) + 1;
      when "10" \Rightarrow Res \leq A and B;
      when "11" => Res <= A or B;
      when others => Res <= "XX";
    end case;
  end process;
end behv;
```

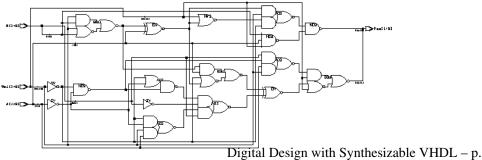

# **Two Separate but Equal Languages**

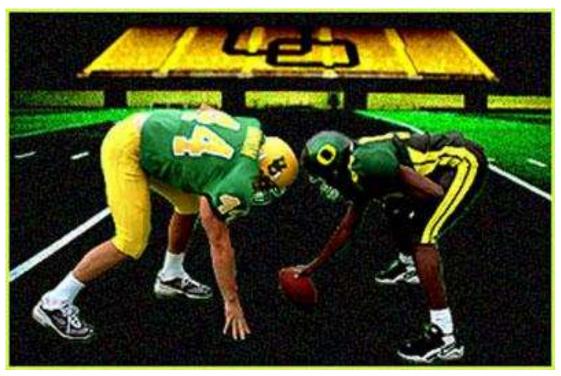

Verilog and VHDL Verilog: More succinct, less flexible, really messy VHDL: Verbose, very (too?) flexible, fairly messy Part of languages people actually use identical. Every synthesis system supports both.

# **Basic Lexical Rules of VHDL**

- Free-form: space only separates tokens.
- Case-insensitive: "VHDL," "vHdL," and "vhdl" are equivalent.
- Comments: from "--" to the end of the line.
- Identifiers: [a-zA-Z](\_?[a-zA-Z0-9])\*
   Examples: X X\_or\_Y ADDR addr
   Illegal: 14M CLK\_4 F00\_

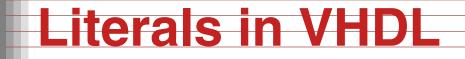

- Decimal integers\*: 1 42 153\_1203
- Based integers\*: 2#1\_0010# 16#F001D#
- Characters: '0' '1' 'X'
- Strings: "101011" "XXXXXX"
- Bit string literals\*: B"1001\_0101" X"95" mean "10010101"

\*Underscores added for readability are ignored

# Combinational Logic in a Dataflow Style

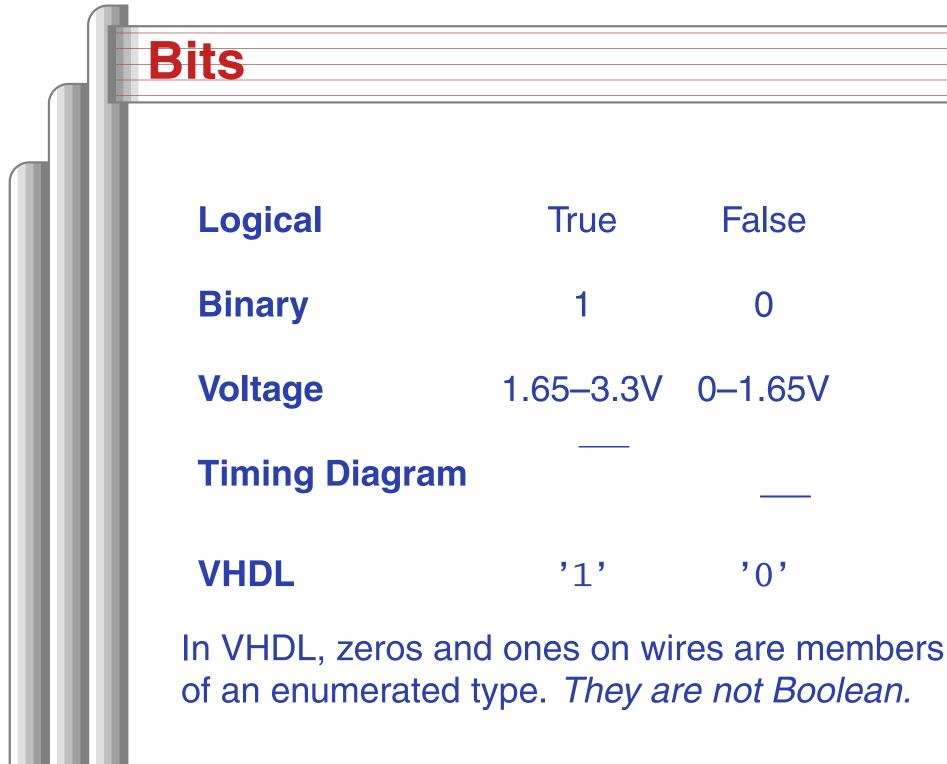

True

'1'

False

'0'

1.65–3.3V 0–1.65V

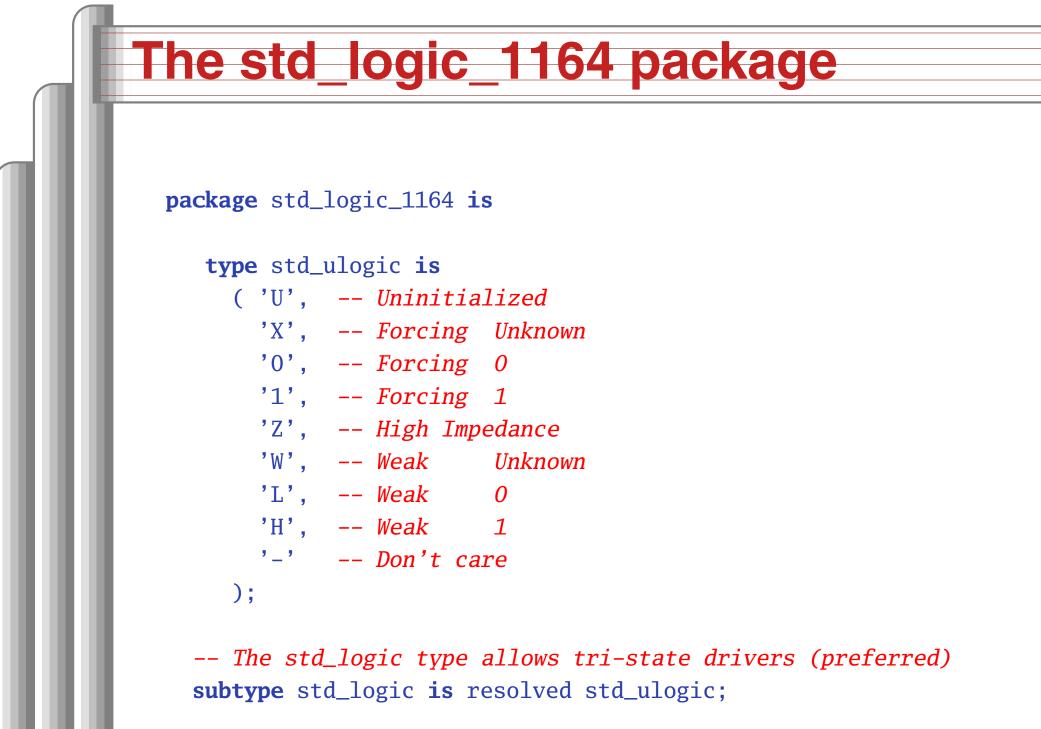

-- Lots more...

# **Boolean Operators**

#### The basic ones in VHDL:

| а   | b           | a <b>and</b> b      | a <b>or</b> b | not a |
|-----|-------------|---------------------|---------------|-------|
| '0' | <b>'</b> 0' | '0'                 | '0'           | '1'   |
| '0' | '1'         | '0'                 | '1'           | '1'   |
| '1' | <b>'</b> 0' | <b>'</b> 0 <b>'</b> | '1'           | '0'   |
| '1' | '1'         | '1'                 | '1'           | '0'   |

| а                   | b           | a <b>nand</b> b | a <b>nor</b> b | a <b>xor</b> b           |
|---------------------|-------------|-----------------|----------------|--------------------------|
| <b>'</b> 0 <b>'</b> | <b>'</b> 0' | '1'             | '1'            | '0'                      |
| <b>'</b> 0 <b>'</b> | '1'         | '1'             | '0'            | '1'                      |
| '1'                 | '0'         | '1'             | '0'            | '1'                      |
| '1'                 | '1'         | '0'             | '0'            | Digital Design with Synt |

Digital Design with Synthesizable VHDL – p. 1

# **Rules of Boolean Algebra (1)**

```
-- Precedence
not a or b and c = (not a) or (b and c)
-- Basic relationships
not not a = a
a and '1' = a
a and '0' = '0'
a or '1' = '1'
a or '0' = a
a and a = a
a and not a = '0'
a \mathbf{or} a = a
a or not a = '1'
a nand b = not (a and b)
a nor b = not (a or b)
a xor '0' = a
a xor '1' = not a
```

```
a xor b = (not a and b) or (a and not b)
```

# **Rules of Boolean Algebra (2)**

-- Commutativity
a and b = b and a
a or b = b or a

```
-- Associativity
a and (b and c) = (a and b) and c
a or (b or c) = (a or b) or c
```

```
-- Distributivity
a and (b or c) = a and b or a and c
a or (b and c) = (a or b) and (a or c)
```

```
-- De Morgan's Law
not (a and b) = not a or not b
not (a or b) = not a and not b
```

# **A Full Adder: Truth Table**

| а | b | С | carry | sum | C |
|---|---|---|-------|-----|---|
| 0 | 0 | 0 | 0     | 0   |   |
| 0 | 0 | 1 | 0     | 1   |   |
| 0 | 1 | 0 | 0     | 1   |   |
| 0 | 1 | 1 | 1     | 0   | 5 |
| 1 | 0 | 0 | 0     | 1   |   |
| 1 | 0 | 1 | 1     | 0   |   |
| 1 | 1 | 0 | 1     | 0   |   |
| 1 | 1 | 1 | 1     | 1   |   |

carry <=

| (not   | a | and |     | b | and     | c) <b>or</b> |
|--------|---|-----|-----|---|---------|--------------|
| (      | a | and | not | b | and     | c) <b>or</b> |
| (      | a | and |     | b | and not | c) <b>or</b> |
| (      | a | and |     | b | and     | c);          |
| sum <= |   |     |     |   |         |              |
| (not   | a | and | not | b | and     | c) <b>or</b> |
| (not   | a | and |     | b | and not | c) <b>or</b> |
| (      | a | and | not | b | and not | c) <b>or</b> |
| (      | a | and |     | b | and     | c);          |

Each row represents a minterm

Sum-of-products form: sum of each minterm in which output is true

# **Simplifying Using Boolean Rules**

carry <= (not a and b and c) or (a and not b and c) or (a and b and not c) or (a and b and c);

> <= (a and b and not c) or (a and b and c) or (not a and b and c) or (a and b and c) or (a and not b and c) or (a and b and c);

<= (a and b) or (b and c) or (a and c);

sum <= (not a and not b and c) or (not a and b and not c) or (a and not b and not c) or (a and b and c);

<= (not a) and ((not b and c) or (b and not c)) or a and ((not b and not c) or (b and c));

<= a **xor** b **xor** c;

# **Structure of a VHDL Module**

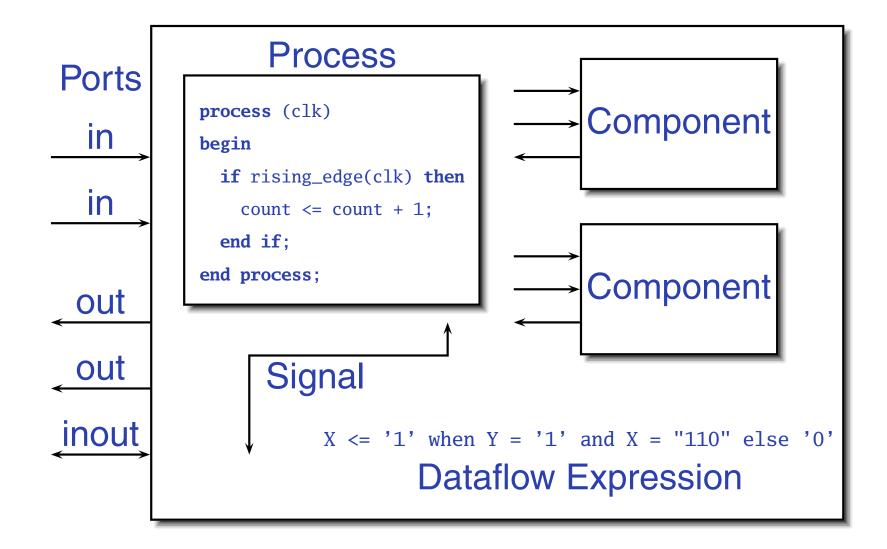

# A Full Adder in VHDL

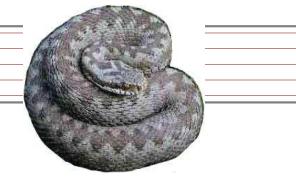

library ieee; -- always needed
use ieee.std\_logic\_1164.all; -- std\_logic, et al.

entity full\_adder is -- the interface
 port(a, b, c : in std\_logic;
 sum, carry : out std\_logic);
end full\_adder;

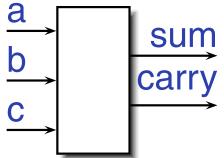

architecture imp of full\_adder is -- the implementation
begin

sum <= (a xor b) xor c; -- combinational logic carry <= (a and b) or (a and c) or (b and c); end imp;

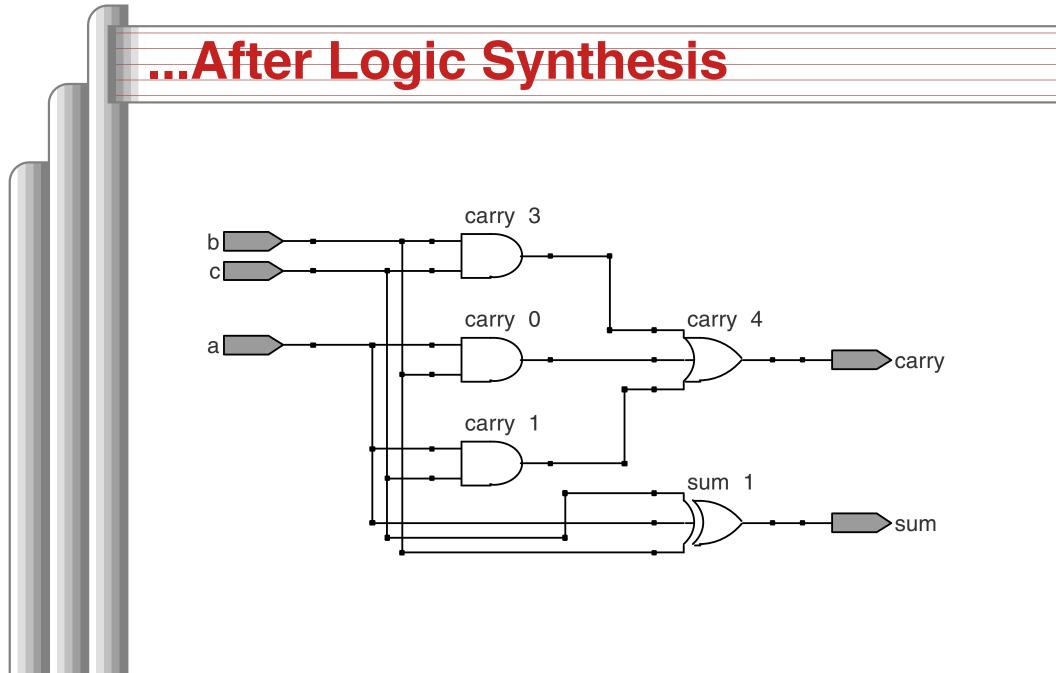

#### Three standard synthesizable bit vector types:

| Туре                        | Library       | Logic        | Arith.       | Neg.         |
|-----------------------------|---------------|--------------|--------------|--------------|
| <pre>std_logic_vector</pre> | ieee_std_1164 | $\checkmark$ |              |              |
| unsigned                    | numeric_std   | $\checkmark$ | $\checkmark$ |              |
| signed                      | numeric_std   | $\checkmark$ | $\checkmark$ | $\checkmark$ |

```
library ieee;
use ieee.std_logic_1164.all;
use ieee.numeric_std.all;
```

```
entity vectors is
  port(vect : in std_logic_vector(1 downto 0);
      unsi : in unsigned(7 downto 0);
      sign : out unsigned(15 downto 0));
end entity;
```

Digital Design with Synthesizable VHDL – p. 1

### Endianness

The perpetual battle: Is "0" most or least significant?

Little Endian 3210 unsigned(3 downto 0) Big Endian 0123 unsigned(0 to 3)

Arguments on both sides will continue forever.

I suggest using Little Endian for vectors.

# **Binary and Hexadecimal in VHDL**

| Decimal | Binary  | Hex   |
|---------|---------|-------|
| 0       | "0"     | x"0"  |
| 1       | "1"     | x"1"  |
| 2       | "10"    | x"2"  |
| 3       | "11"    | x"3"  |
| 4       | "100"   | x"4"  |
| 5       | "101"   | x"5"  |
| 6       | "110"   | x"6"  |
| 7       | "111"   | x"7"  |
| 8       | "1000"  | x"8"  |
| 9       | "1001"  | x"9"  |
| 10      | "1010"  | x"A"  |
| 11      | "1011"  | x"B"  |
| 12      | "1100"  | x"C"  |
| 13      | "1101"  | x"D"  |
| 14      | "1110"  | x"E"  |
| 15      | "1111"  | x"F"  |
| 16      | "10000" | x"10" |
| 17      | "10001" | x"11" |
| 18      | "10010" | x"12" |
| 19      | "10011" | x"13" |

Vector types are arrays of
std\_logic
Literals are therefore strings
of 0's and 1's
-- from std\_logic\_1164
type std\_logic\_vector is
 array (natural range <>) of std\_logic;
--- from numeric std

type unsigned is
array (natural range <>) of std\_logic;

type signed is
 array (natural range <>) of std\_logic;

# **Two's Complement**

| Decima | al Binary | Hex  |
|--------|-----------|------|
| -8     | "1000"    | x"8" |
| -7     | "1001"    | x"9" |
| -6     | "1010"    | x"A" |
| -5     | "1011"    | x"B" |
| -4     | "1100"    | x"C" |
| -3     | "1101"    | x"D" |
| -2     | "1110"    | x"E" |
| -1     | "1111"    | x"F" |
| 0      | "0000"    | x"0" |
| 1      | "0001"    | x"1" |
| 2      | "0010"    | x"2" |
| 3      | "0011"    | x"3" |
| 4      | "0100"    | x"4" |
| 5      | "0101"    | x"5" |
| 6      | "0110"    | x"6" |
| 7      | "0111"    | x"7" |

How do you represent negative numbers?

Two's complement produces simpler logic than sign bit alone. Idea: Add constant  $2^n$  to negative numbers. Simply discard overflow after addition or subtraction.

An *n*-bit number represents  $-2^{n-1}$  to  $2^{n-1}-1$ .

The signed type in numeric\_std uses this

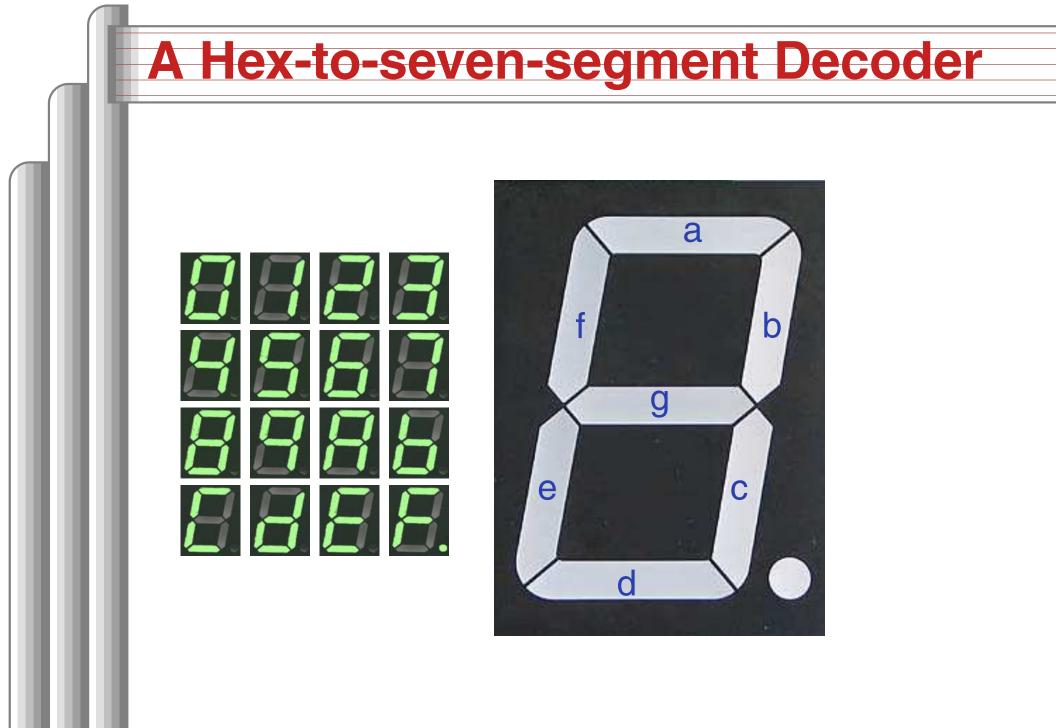

# VHDL: Hex-to-7-segment Decoder

```
library ieee:
use ieee.std_logic_1164.all;
use ieee.numeric_std.all; -- Provides the unsigned type
entity hex7seg is
  port ( input : in unsigned(3 downto 0); -- A number
         output : out std_logic_vector(6 downto 0)); -- Just bits
end hex7seg;
architecture combinational of hex7seg is
begin
  with input select output <=</pre>
    "0111111" when x"0", "0000110" when x"1", -- Bad style
    "1011011" when x"2", "1001111" when x"3", -- one case
    "1100110" when x"4", "1101101" when x"5", -- per line
    "1111101" when x"6", "0000111" when x"7", -- preferred
    "11111111" when x"8", "1101111" when x"9",
    "1110111" when x"A", "1111100" when x"B",
    "0111001" when x"C", "1011110" when x"D",
    "1111001" when x"E", "1110001" when x"F",
    "XXXXXXX" when others;
end combinational;
                                                Digital Design with Synthesizable VHDL - p. 2
```

## Four-to-one mux: when .. else

```
library ieee;
use ieee.std_logic_1164.all;
use ieee.numeric_std.all;
```

architecture comb of multiplexer\_4\_1 is
begin

```
z <= in0 when s = "00" else
in1 when s = "01" else
in2 when s = "10" else
in3 when s = "11" else
(others => 'X'); -- Shorthand for "all X's"
end comb;
```

## Four-to-one mux: with...select

```
library ieee;
use ieee.std_logic_1164.all;
use ieee.numeric_std.all;
```

# **Three-to-eight Decoder**

```
library ieee;
use ieee.std_logic_1164.all;
use ieee.numeric_std.all;
entity dec1_8 is
port (
   sel : in unsigned(2 downto 0);
   res : out unsigned(7 downto 0));
end dec1_8;
```

architecture comb of dec1\_8 is
begin

```
res <= "00000001" when sel = "000" else
    "00000010" when sel = "001" else
    "00000100" when sel = "010" else
    "00001000" when sel = "011" else
    "00010000" when sel = "100" else
    "00100000" when sel = "101" else
    "01000000" when sel = "110" else</pre>
```

end comb;

# **Priority Encoder**

```
library ieee;
use ieee.std_logic_1164.all;
use ieee.numeric_std.all;
```

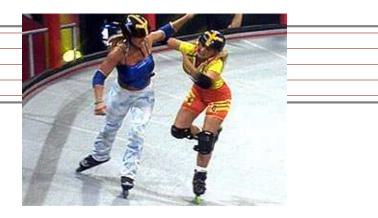

```
entity priority is
   port (
      sel : in std_logic_vector(7 downto 0);
      code : out unsigned(2 downto 0));
end priority;
```

```
architecture imp of priority is
begin
code <= "000" when sel(0) = '1' else
    "001" when sel(1) = '1' else
    "010" when sel(2) = '1' else
    "011" when sel(2) = '1' else</pre>
```

```
"011" when sel(3) = '1' else
"100" when sel(4) = '1' else
"101" when sel(5) = '1' else
```

```
"110" when sel(6) = '1' else
"111":
```

. .

# **Integer Arithmetic**

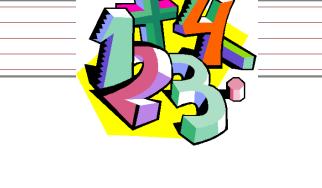

```
library ieee;
use ieee.std_logic_1164.all;
use ieee.numeric_std.all;
```

```
entity adder is
port (
        A, B : in unsigned(7 downto 0);
        CI : in std_logic;
        SUM : out unsigned(7 downto 0);
        CO : out std_logic);
end adder;
```

```
architecture imp of adder is
signal tmp : unsigned(8 downto 0);
begin
  tmp <= A + B + ("0" & ci); -- trick to promote ci to unsigned
  SUM <= tmp(7 downto 0);
  CO <= tmp(8);
end imp;</pre>
```

# A Very Simple ALU

```
library ieee;
use ieee.std_logic_1164.all;
use ieee.numeric_std.all;
entity alu is
  port (
        A, B : in unsigned(7 downto 0);
        ADD : in std_logic;
        RES : out unsigned(7 downto 0));
end alu;
```

```
architecture imp of alu is
begin
    RES <= A + B when ADD = '1' else
        A - B;
end imp;</pre>
```

# **Arithmetic Comparison**

```
library ieee;
use ieee.std_logic_1164.all;
use ieee.numeric_std.all;
```

```
entity comparator is
   port (
        A, B : in unsigned(7 downto 0);
        GE : out std_logic);
end comparator;
```

```
architecture imp of comparator is
begin
```

```
GE <= '1' when A >= B else '0';
end imp;
```

# **Tri-state drivers**

How to use a pin as both an input and output. Not for internal FPGA signals.

```
library ieee;
use ieee.std_logic_1164.all;
use ieee.numeric_std.all;
```

```
entity tri_demo is
    port(addr : out unsigned(15 downto 0); -- output only
        data : inout unsigned(7 downto 0)); -- bidirectional
end tri_demo;
```

```
architecture rtl of tri_demo is
signal oe : std_logic; -- output enable: control direction of data
signal d_out : unsigned(7 downto 0);
begin
```

```
data <= d_out when oe = '1' else -- Drive data to chip
  (others => 'Z'); -- Read data from external chip
```

# Syntax of Expressions

Logical operators: and or xor nand nor Relational operators: = /= < <= > >= Additive operators: + - & (concatenation) Multiplicative operators: \* / mod rem Others: **abs not \*\*** (exponentiation) Primaries: identifier literal name(expr to expr) name(expr downto expr) ( choice ( | choice ) $^* \Rightarrow expr$  )

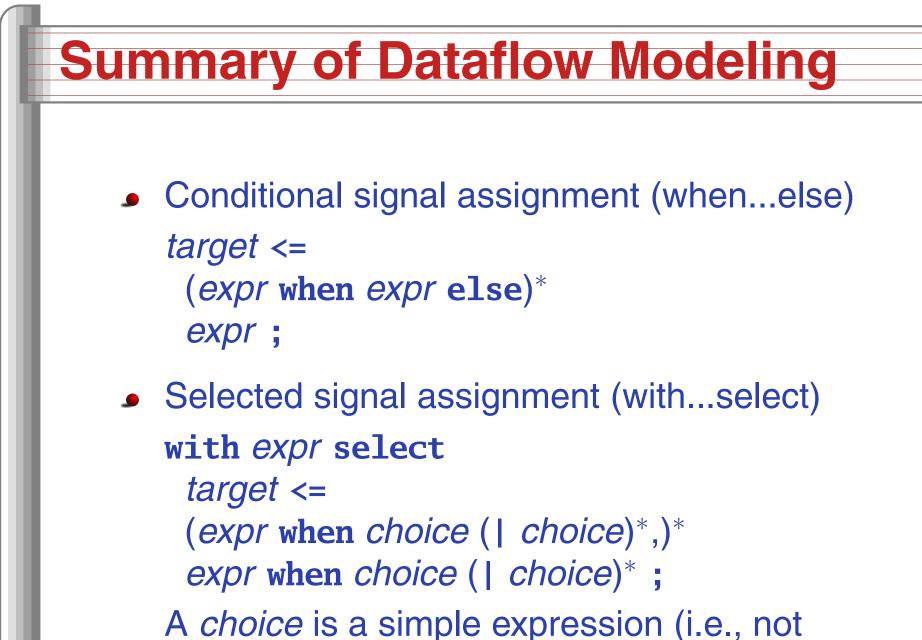

logical or comparison) or **others**.

Note: when does not nest (i.e., it's not an *expr*).

# Hierarchy: Instantiating components (entities)

# Hierarchy: port map positional style

```
library ieee;
use ieee.std_logic_1164.all;
use ieee.numeric_std.all;
entity add2 is
  port (A, B : in unsigned(1 downto 0);
        C : out unsigned(2 downto 0));
end add2;
```

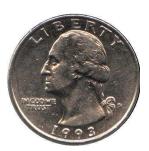

architecture imp of add2 is

```
component full_adder
port (a, b, c : in std_logic;
    sum, carry : out std_logic);
end component;
```

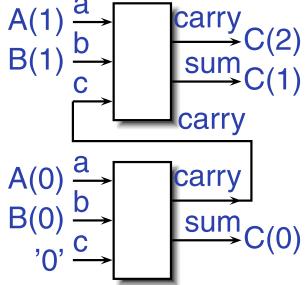

```
signal carry : std_logic;
begin
bit0 : full_adder port map ( A(0), B(0), '0', C(0), carry );
bit1 : full_adder port map ( A(1), B(1), carry, C(1), C(2) );
end imp;
```

#### Hierarchy: port map by-name style

```
library ieee:
use ieee.std_logic_1164.all;
use ieee.numeric_std.all;
entity add2n is
  port (A, B : in unsigned(1 downto 0);
           : out unsigned(2 downto 0));
         C
end add2n;
architecture imp of add2n is
  component full_adder
  port (a, b, c : in std_logic;
         sum, carry : out std_logic);
  end component;
  signal carry : std_logic;
begin
  bit0 : full_adder port map (a => A(0), b => B(0), c => '0',
                                 sum \Rightarrow C(0), carry \Rightarrow carry);
  bit1 : full_adder port map (a => A(1), b => B(1), c => carry,
                                 sum \Rightarrow C(1), carry \Rightarrow C(2));
end imp;
                                                    Digital Design with Synthesizable VHDL – p. 3
```

#### **Direct Instantiation (no component)**

```
library ieee;
use ieee.std_logic_1164.all;
use ieee.numeric_std.all;
entity add2 is
 port (A, B : in unsigned(1 downto 0);
         : out unsigned(2 downto 0));
       C
end add2;
architecture imp of add2 is
  signal carry : std_logic;
begin
  bit0 : entity work.full_adder -- everything in "work" project
        port map (A(0), B(0), '0', C(0), carry );
 bit1 : entity work.full_adder
        port map (A(1), B(1), carry, C(1), C(2));
end imp;
```

Must be compiled after full\_adder.vhd! Digital Design with Synthesizable VHDL - p. 3

#### **Generate: Ripple-carry adder**

```
library ieee;
use ieee.std_logic_1164.all;
use ieee.numeric_std.all;
entity rippleadder is
  port (a, b : in unsigned(3 downto 0);
        cin : in std_logic;
        sum : out unsigned(3 downto 0);
        cout : out std_logic);
end rippleadder;
architecture imp of rippleadder is
  signal c : unsigned(4 downto 0);
begin
  c(0) \ll cin;
  G1: for m in 0 to 3 generate -- expanded at compile time
    sum(m) \le a(m) xor b(m) xor c(m);
    c(m+1) \leq (a(m) \text{ and } b(m)) \text{ or } (b(m) \text{ and } c(m)) \text{ or }
               (a(m) and c(m)):
  end generate G1;
  cout <= c(4);
```

end imn.

## Combinational Logic in a Procedural Style

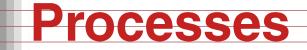

Process: sequential code fragment invoked when signal in sensitivity list changes. A correct, but dumb way to model an inverter:

```
library ieee;
use ieee.std_logic_1164.all;
entity dumb_inv is
  port( a: in std_logic; y : out std_logic );
end dumb_inv;
```

```
architecture comb of dumb_inv is
begin
    process (a) -- invoked when signal a changes
    begin
        if a = '1' then y <= '0'; else y <= '1'; end if;
    end process;
end comb;</pre>
```

#### A 4-to-1 mux in the procedural style

```
library ieee;
use ieee.std_logic_1164.all;
use ieee.numeric_std.all;
entity pmultiplexer_4_1 is
  port(in0, in1, in2, in3 : in unsigned(15 downto 0);
        s : in unsigned(1 downto 0);
        z : out unsigned(15 downto 0));
end pmultiplexer_4_1;
```

```
architecture comb of pmultiplexer_4_1 is
begin
process (in0, in1, in2, in3, s)
begin
z <= (others => 'X'); -- default
if s = "00" then z <= in0; -- assignment overrides default
elsif s = "01" then z <= in1;
elsif s = "10" then z <= in2;
elsif s = "11" then z <= in3;
end if;
Digital Design with Synthesizable VHDL-p.4</pre>
```

#### A 4-to-1 mux using case

```
library ieee;
use ieee.std_logic_1164.all;
use ieee.numeric_std.all;
entity cmultiplexer_4_1 is
  port(in0, in1, in2, in3 : in unsigned(15 downto 0);
                          : in unsigned(1 downto 0);
       S
                          : out unsigned(15 downto 0));
       Ζ
end cmultiplexer_4_1;
architecture comb of cmultiplexer_4_1 is
begin
  process (in0, in1, in2, in3, s)
  begin
    case s is
      when "00" => z <= in0;
      when "01" => z <= in1;
      when "10" => z <= in2;
      when "11" => z <= in3;
      when others => z <= (others => 'X');
    end case;
  end process;
```

#### **An Address Decoder**

```
library ieee;
use ieee.std_logic_1164.all;
use ieee.numeric_std.all;
entity adecoder is
  port(a : in unsigned(15 downto 0);
       ram, rom, video, io : out std_logic);
end adecoder;
architecture proc of adecoder is
begin
  process (a)
  begin
    ram <= '0'; rom <= '0'; video <= '0'; io <= '0';</pre>
    if a(15) = '0' then ram <= '1'; -- 0000-7FFF
    elsif a(14 downto 13) = "00" then video <= '1'; -- 8000-9FFF
    elsif a(14 downto 12) = "101" then io <= '1'; -- D000-DFFF
    elsif a(14 downto 13) = "11" then rom <= '1'; -- E000-FFFF
    end if;
  end process;
                                                 Digital Design with Synthesizable VHDL – p. 4
end proc;
```

## **Summary of Procedural Modeling**

null

- signal <= expr ;</pre>
- variable := expr ;
- if expr then stmts
  (elsif expr then stmts)\*
  (else stmts)?
  end if;
- case expr is
   (when choices => stmts)\*
  end case;

Note: when...else and with...select not allowed

## **Sequential Logic**

#### **Basic D Flip-Flop**

```
library ieee;
use ieee.std_logic_1164.all;
```

```
entity flipflop is
    port (Clk, D : in std_logic;
        Q : out std_logic);
end flipflop;
```

architecture imp of flipflop is
begin

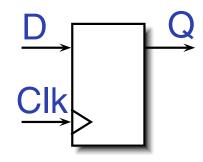

```
process (Clk) -- Sensitive only to Clk
begin
    if rising_edge(Clk) then -- Only on the rising edge of Clk
        Q <= D;
    end if;
end process;</pre>
```

end imp;

#### **Flip-Flop with Latch Enable**

```
library ieee;
use ieee.std_logic_1164.all;
entity flipflop_enable is
   port (Clk, Reset, D, EN : in std_logic;
        Q : out std_logic);
end flipflop_enable;
```

```
architecture imp of flipflop_enable is
begin
process (Clk)
begin
if rising_edge(Clk) then
if EN = '1' then
Q <= D;
end if;
end if;
end if;
end process;
end imp;</pre>
```

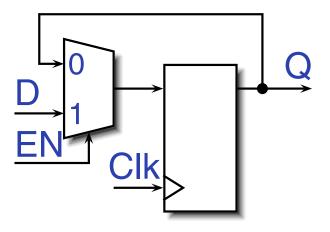

#### Flip-Flop with Synchronous Reset

```
library ieee;
use ieee.std_logic_1164.all;
entity flipflop_reset is
  port (Clk, Reset, D : in std_logic;
                       : out std_logic);
        0
end flipflop_reset;
architecture imp of flipflop_reset is
begin
  process (Clk)
  begin
    if rising_edge(Clk) then
      if Reset = '1' then
        0 <= '0';
      else
        Q <= D;
      end if;
    end if;
  end process;
```

end imp;

#### Four-bit binary counter

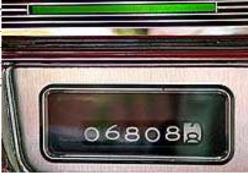

```
library ieee;
use ieee.std_logic_1164.all;
use ieee.numeric_std.all;
entity counter is
   port(Clk, Reset : in std_logic;
                   : out unsigned(3 downto 0));
        0
end counter;
architecture imp of counter is
signal count : unsigned(3 downto 0);
begin
  process (Clk)
  begin
    if rising_edge(Clk) then
      if Reset = '1' then count <= (others => '0');
      else count <= count + 1;
      end if;
    end if;
  end process;
  Q <= count; -- copy count to output
end imp;
```

## Eight-bit serial in/out shift register

```
library ieee;
use ieee.std_logic_1164.all;
```

```
entity shifter is
  port ( Clk, SI : in std_logic;
         S0 : out std_logic);
end shifter;
architecture impl of shifter is
  signal tmp : std_logic_vector(7 downto 0);
begin
  process (Clk)
  begin
    if rising_edge(Clk) then
      tmp <= tmp(6 downto 0) & SI; -- & is concatenation</pre>
    end if;
  end process;
```

```
S0 <= tmp(7); -- Copy to output
end impl;</pre>
```

#### Synchronous RAM

```
library ieee;
use ieee.std_logic_1164.all;
use ieee.numeric_std.all;
entity ram_32_4 is
  port (
    Clk, WE : in std_logic; -- Clock and write enable
    addr : in unsigned(4 downto 0);
    di
            : in unsigned(3 downto 0); -- Data in
            : out unsigned(3 downto 0)); -- Data out
    do
end ram_32_4;
architecture imp of ram_32_4 is
type ram_type is array(0 to 31) of unsigned(3 downto 0);
signal RAM : ram_type;
begin
process (Clk) begin
  if rising_edge(Clk) then
    if we = '1' then RAM(TO_INTEGER(addr)) <= di;</pre>
                     do <= di; -- write-through
    else do <= RAM(TO_INTEGER(addr));
  end if; end if;
```

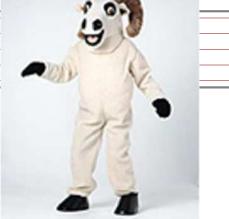

#### A small ROM

```
library ieee;
use ieee.std_logic_1164.all;
use ieee.numeric_std.all;
entity rom_32_4 is
  port (Clk, en : in std_logic;
        addr : in unsigned(3 downto 0);
                  : out unsigned(3 downto 0));
        data
end rom_32_4;
architecture imp of rom_32_4 is
type rom_type is array (0 to 15) of unsigned(3 downto 0);
constant ROM : rom_type :=
  (X"1", X"2", X"3", X"4", X"5", X"6", X"7", X"8",
   X"9", X"A", X"B", X"C", X"D", X"E", X"F", X"1");
begin
process (Clk)
begin
  if rising_edge(Clk) then
    if en = '1' then data <= ROM(TO_INTEGER(addr)); end if;</pre>
  end if:
end process;
                                                 Digital Design with Synthesizable VHDL - p. 5
end imn.
```

#### Variables and Signals

```
library ieee; use ieee.std_logic_1164.all;
entity twoshiftreg is
  port(clk, si1, si2 : in std_logic; so1, so2 : out std_logic);
end twoshiftreg;
architecture imp of twoshiftreg is
  signal sr1 : std_logic_vector(1 downto 0); -- visible globally
begin
  process (clk)
  variable sr2 : std_logic_vector(1 downto 0); -- process-only
  begin
    if rising_edge(clk) then
       sr1(1) <= si1; -- Effect seen only after next clk</pre>
       sr1(0) <= sr1(1); -- Any order works</pre>
       sol <= srl(0);
       so2 <= sr2(0);
       sr2(0) := sr2(1); -- Effect seen immediately
       sr2(1) := si2; -- Must be in this order
    end if:
  end process;
                                                  Digital Design with Synthesizable VHDL - p. 5
end imn.
```

#### Variables vs. Signals

| Property   | Variables                                        | Signals                                                           |
|------------|--------------------------------------------------|-------------------------------------------------------------------|
| Scope      | Local to process                                 | Visible throughout architecture                                   |
| Assignment | Felt immediately<br>(e.g., in next<br>statement) | Only visible after<br>clock rises (i.e., pro-<br>cess terminates) |

Lesson: use variables to hold temporary results and state to be hidden within a process. Otherwise, use signals.

#### **Constants: A VGA sync generator**

```
library ieee; use ieee.std_logic_1164.all; use ieee.numeric_std.all;
entity sync_gen is
   port (clk : in std_logic; hs, vs : out std_logic);
end sync_gen;
architecture rtl of sync_gen is
  constant HTOTAL : integer := 800; constant HSYNC : integer := 96;
  constant VTOTAL : integer := 525; constant VSYNC : integer := 2;
  signal hcount, vcount : unsigned(9 downto 0);
begin
  process (clk)
  begin
    if rising_edge(clk) then
      if hcount = HTOTAL - 1 then
        hcount <= (others => '0'); hs <= '1';
        if vcount = VTOTAL - 1 then
          vcount <= (others => '0'); vs <= '1';</pre>
        else
          if vcount = VSYNC then vs <= '0'; end if;</pre>
          vcount <= vcount + 1;
        end if;
      else
```

```
if hcount = HSYNC then hs <= '0'; end if;
hcount <= hcount + 1;
end if;
end if;
end process;
```

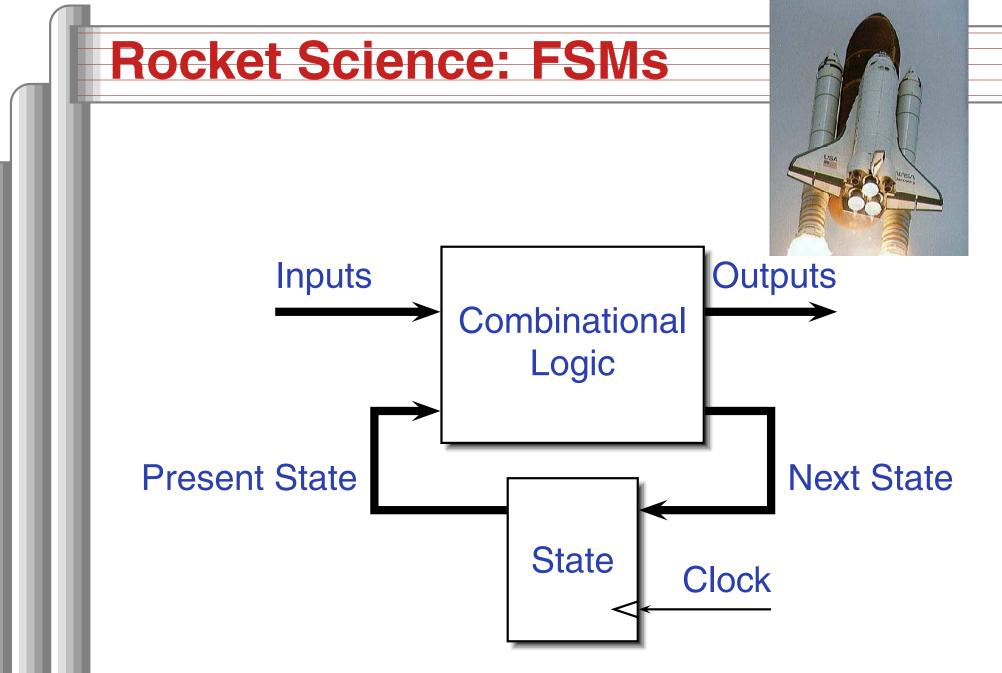

This is a *Mealy* FSM: outputs may depend directly on inputs.

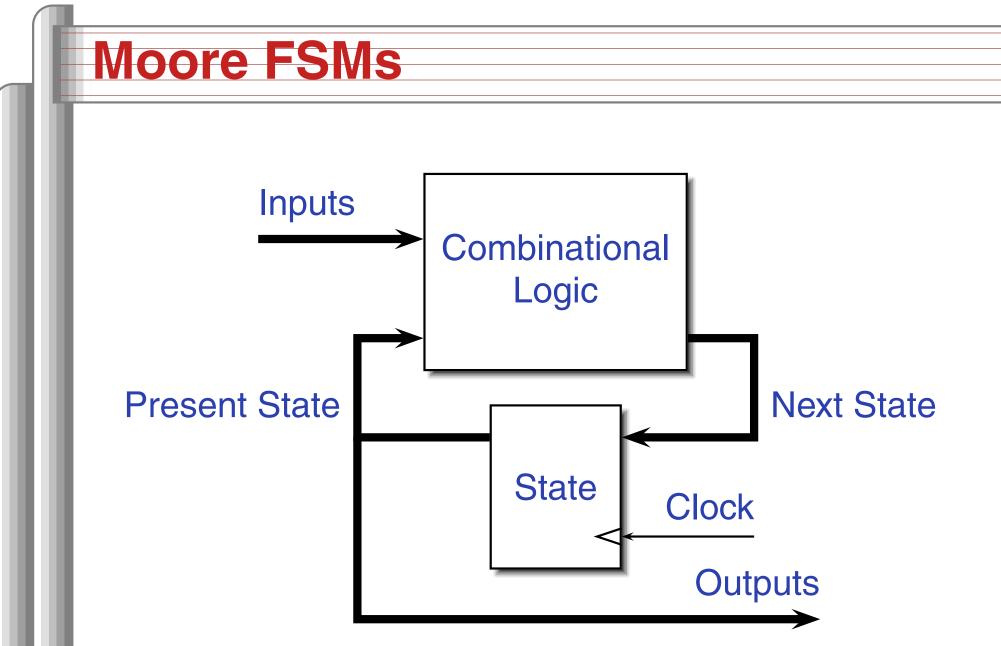

This is a *Moore* FSM: outputs come from state bits.

#### **Coding Moore State Machines**

```
library ieee; use ieee.std_logic_1164.all;
entity threecount is
  port(clk, reset, count : in std_logic; at0 : out std_logic);
end threecount:
architecture moore of threecount is
type states is (ZERO, ONE, TWO); -- States encoded automatically
begin
  process (clk)
  variable state : states;
  begin
    if rising_edge(clk) then
      if reset = '1' then state := ZERO;
      else case state is
        when ZERO => if count = '1' then state := ONE; end if;
        when ONE => if count = '1' then state := TWO; end if;
        when TWO => if count = '1' then state := ZERO; end if;
        end case;
      end if;
      if state = ZERO then at0 <= '1'; else at0 <= '0'; end if;
    end if;
                                                 Digital Design with Synthesizable VHDL - p. 5
end nrocess: end moore:
```

#### **Coding Mealy State Machines**

```
architecture mealy of ... is
type states is (IDLE, STATE1, ...);
signal state, next_state : states;
begin
process (clk) -- Sequential process
begin
  if rising_edge(clk) then state <= next_state; end if;</pre>
end process;
process (reset, state, i1, i2, ...) -- Combinational process
begin
  next_state <= state; -- Default: hold</pre>
  if reset = '1' then
    next_state <= IDLE;</pre>
  else
    case state is
    when IDLE =>
```

```
if i1 = '1' then
```

next\_state <= STATE1;</pre>

end if;

```
when STATE1 =>
```

#### **The Traffic Light Controller**

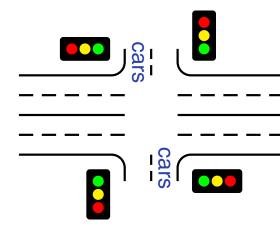

This controls a traffic light at the intersection of a busy highway and a farm road. Normally, the highway light is green but if a sensor detects a car on the farm

road, the highway light turns yellow then red. The farm road light then turns green until there are no cars or after a long timeout. Then, the farm road light turns yellow then red, and the highway light returns to green. The inputs to the machine are the car sensor, a short timeout signal, and a long timeout signal. The outputs are a timer start signal and the colors of the highway and farm road lights.

Source: Mead and Conway, Introduction to VLSI Systems, 1980, p. 85.

## FSM for the Traffic Light Controller

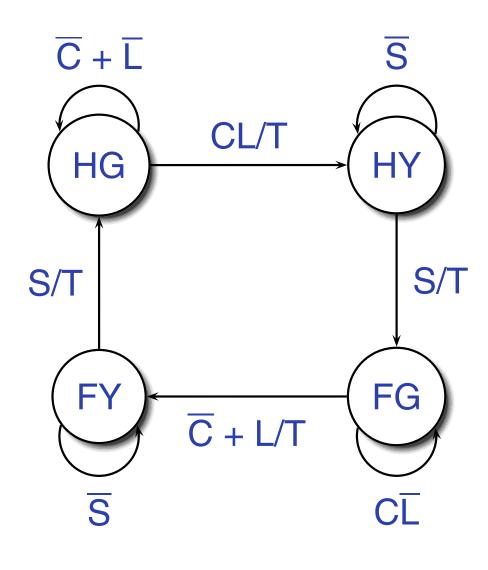

C: Car sensor S: Short timeout L: Long timeout T: Start timer Hwy St **Farm** HG G R HY R Y FG R G FY R

#### **Traffic Light Controller in VHDL**

```
library ieee;
use ieee.std_logic_1164.all;
entity tlc is
  port (clk, reset : in std_logic;
      cars, short, long : in std_logic;
      highway_yellow, highway_red : out std_logic;
      farm_yellow, farm_red : out std_logic;
      start_timer : out std_logic;;
end tlc;
```

```
architecture imp of tlc is
type states is (HG, HY, FY, FG);
signal state, next_state : states;
begin
process (clk) -- Sequential process
begin
if rising_edge(clk) then
state <= next_state;
end if;
end process;</pre>
```

#### **TLC in VHDL, continued**

```
process (state, reset, cars, short, long)
begin
  if reset = '1' then
    start_timer <= '1'; next_state <= HG;</pre>
  else
    case state is
      when HG =>
        highway_yellow <= '0'; highway_red <= '0';</pre>
        farm_yellow <= '0'; farm_red <= '1';</pre>
        if cars = '1' and long = '1' then
              start_timer <= '1'; next_state <= HY;</pre>
        else start_timer <= '0'; next_state <= HG;</pre>
        end if;
      when HY =>
        highway_yellow <= '1'; highway_red <= '0';</pre>
        farm_yellow <= '0'; farm_red <= '1';</pre>
        if short = '1' then
              start_timer <= '1'; next_state <= FG;</pre>
        else start_timer <= '0'; next_state <= HY;</pre>
        end if;
```

#### **TLC in VHDL, concluded**

```
when FG =>
        highway_yellow <= '0'; highway_red <= '1';</pre>
        farm_yellow <= '0'; farm_red <= '0';</pre>
        if cars = '0' or long = '1' then
              start_timer <= '1'; next_state <= FY;</pre>
        else start_timer <= '0'; next_state <= FG;</pre>
        end if:
      when FY =>
        highway_yellow <= '0'; highway_red <= '1';</pre>
        farm_yellow <= '1'; farm_red <= '0';</pre>
        if short = '1' then
              start_timer <= '1': next_state <= HG:</pre>
        else start_timer <= '0'; next_state <= FY;</pre>
        end if;
    end case;
  end if;
end process;
```

end imp;

# Summary of the Three Modeling Styles

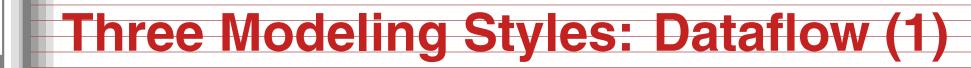

```
Combinational logic described by expressions
```

```
-- Simple case
```

```
a <= x and y;
```

```
-- When...else selector
b <= '1' when x = y else
'0';</pre>
```

```
--- With..select selector
with x select
c <=
    '1' when '0',
    '0' when '1',
    'X' when others;</pre>
```

## **Procedural Combinational (2)**

# Combinational logic described by statements and expressions

```
process (x, y) -- Should be sensitive to every signal it reads
begin
  a <= x and y;
  if x = y then
     b <= '1';
  else
     b <= '0';
  end if;
  case x of
    '0' => c <= '1':
    '1' => c <= '0';
    others => c <= 'X';
  end case;
end process;
```

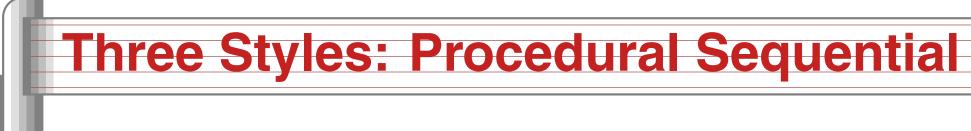

Combinational logic driving flip-flops described by statements and expressions.

```
process (clk) -- Sensitive only to the clock
begin
  if rising_edge(clk) then -- Always check for rising edge
    a \ll x and y;
    if x = y then
       b <= '1':
    else
       b <= '0';
    end if;
    case x of
      '0' => c <= '1':
       '1' => c <= '0';
      others => c <= 'X';
    end case;
  end if:
                                                     Digital Design with Synthesizable VHDL - p. 6
end process;
```

#### **Ten Commandments of VHDL**

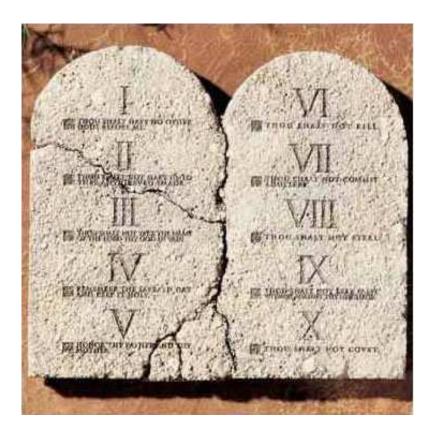

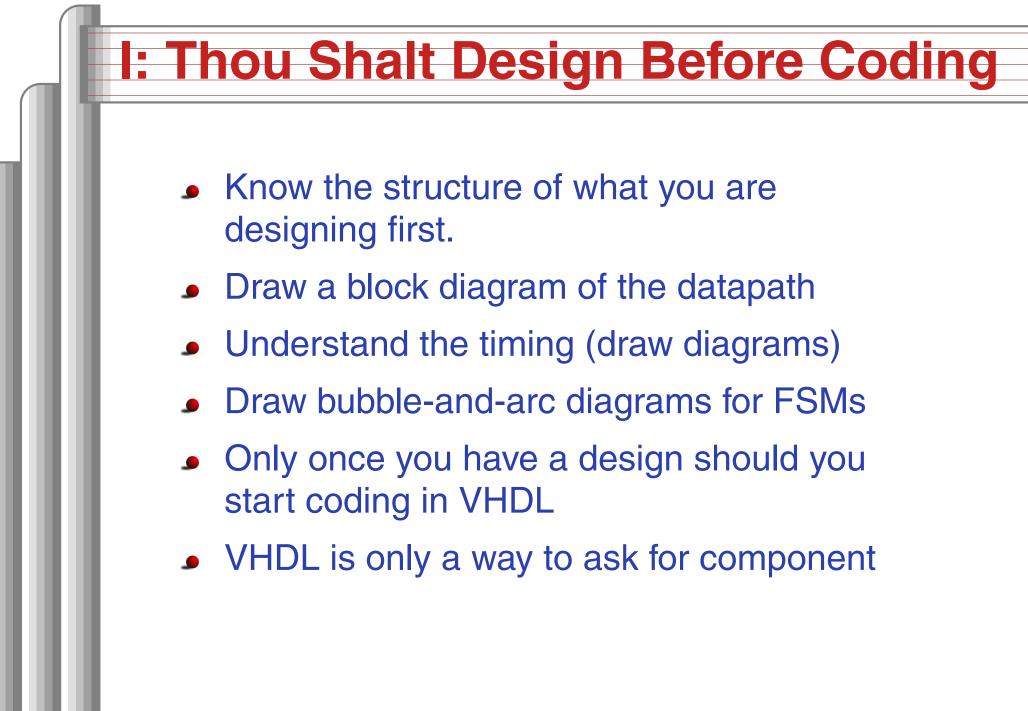

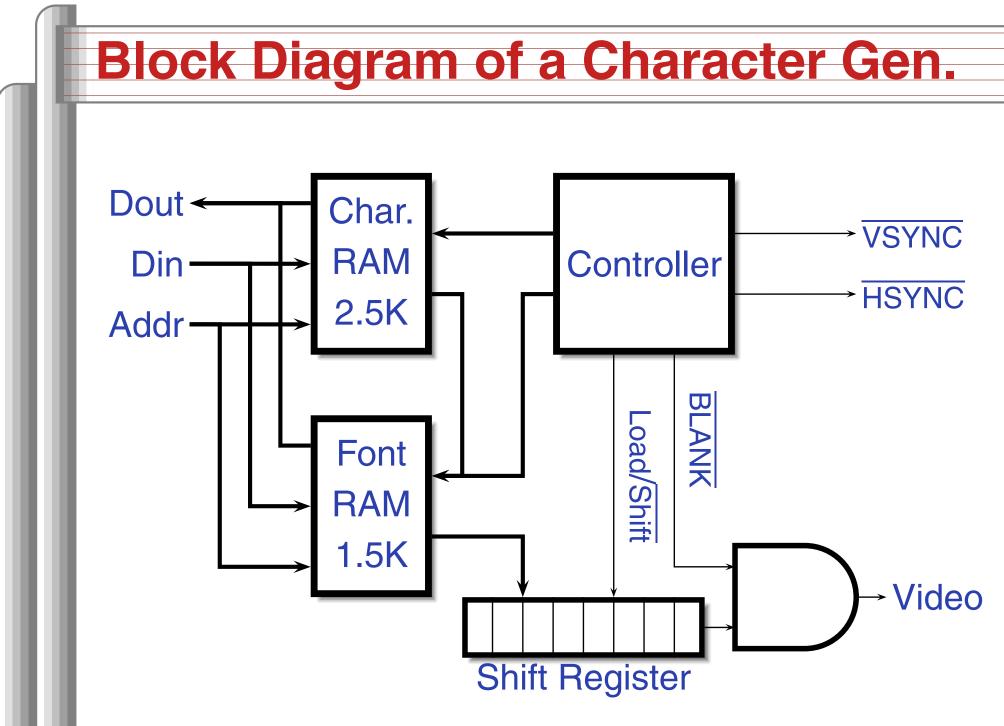

# **Pixel-Level Timing**

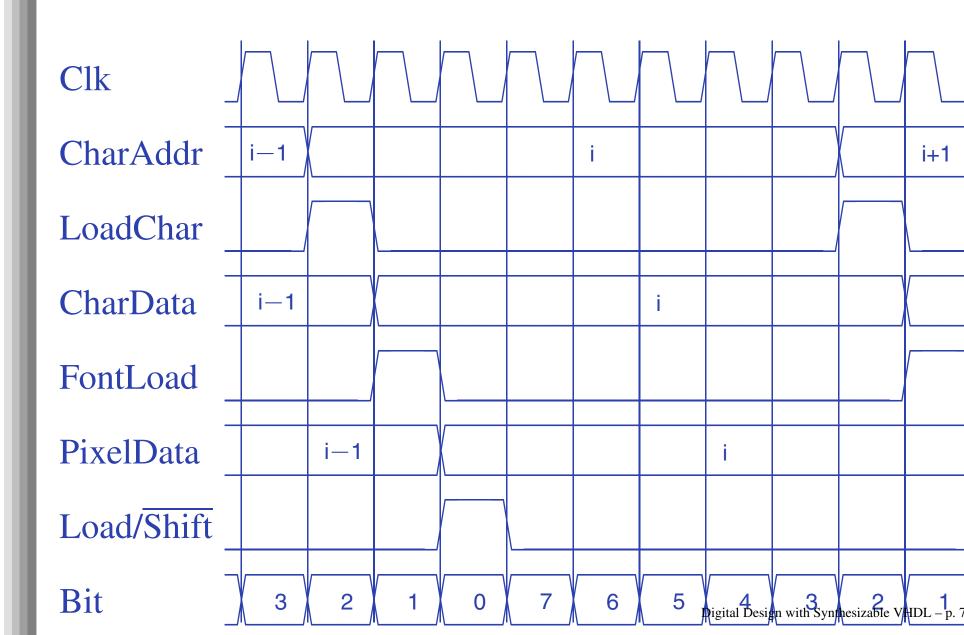

### **Start-of-line Detail**

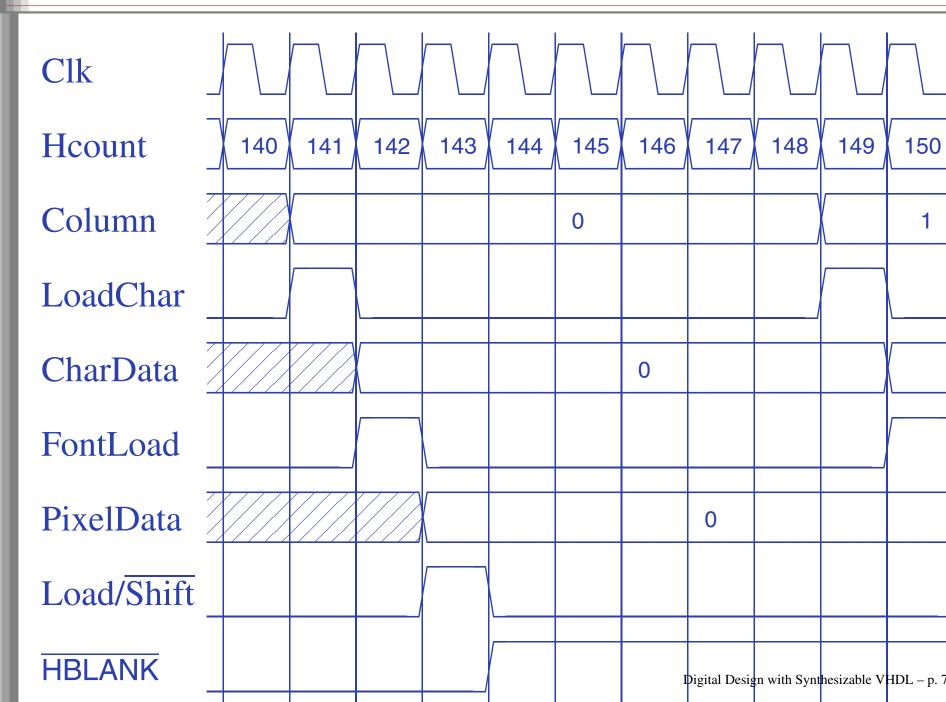

# **End-of-line detail**

| Clk        |     |     |     |     |     |     |     |              |            |              |            |
|------------|-----|-----|-----|-----|-----|-----|-----|--------------|------------|--------------|------------|
| Hcount     | 772 | 773 | 774 | 775 | 776 | 777 | 778 | 779          | 780        | 781          | 782        |
| Column     | 78  |     |     |     |     | 79  |     |              |            |              |            |
| LoadChar   |     |     |     |     |     |     |     |              |            |              |            |
| CharData   | 78  |     |     |     |     |     | 79  |              |            |              |            |
| FontLoad   |     |     |     |     |     |     |     |              |            |              |            |
| PixelData  |     | 78  |     |     |     |     |     | 79           |            |              |            |
| Load/Shift |     |     | /   |     |     |     |     |              |            |              |            |
| HBLANK     |     |     |     |     |     |     |     | Digital Desi | n with Syn | thesizable V | HDL – p. 7 |

# II: Thou Shalt be Synchronous

- One global clock
- Flip-flops generate inputs to combinational logic, which computes inputs to flip-flops
- Exactly one value per signal per clock cycle
- Do not generate asynchronous reset signals; only use them if they are external
- Edge-triggered flip-flops only. Do not use level-sensitive logic.
- Do not generate clock signals. Use multiplexers to create "load enable" signals on flip-flops.

#### Combinational processes: list all process inputs

```
process (state, long)
begin
  if reset = '1' then
    next_state <= HG;</pre>
     start_timer <= '1';</pre>
  else
    case state is
       when HG =>
         farm_yellow <= '0':</pre>
         if cars = '1' and long = '1' then
           next_state <= HY;</pre>
         else
           next state <= HG:</pre>
         end if:
       when HY =>
         farm_yellow <= '0';</pre>
         if short = '1' then
           next_state <= FG;</pre>
         else
           next_state <= HY;</pre>
         end if;
```

**process** (state, reset, cars, short, long) begin if reset = '1' then next\_state <= HG;</pre> start\_timer <= '1';</pre> else case state is when HG => farm\_yellow <= '0';</pre> if cars = '1' and long = '1' then next\_state <= HY;</pre> else next\_state <= HG;</pre> end if; when HY => farm\_yellow <= '0';</pre> if short = '1' then next\_state <= FG;</pre> else next\_state <= HY;</pre> end if: Digital Design with Synthesizable VHDL - p. 7

### **III: Thou Shalt Be Sensitive**

Sequential processes: always include the clock. Include reset if asynchronous, and nothing else.

```
process (Clk, D)
begin
  if rising_edge(Clk) then
    Q <= D;
  end if;
end process;
process (Clk, D)
begin
  if reset = '1' then
    0 <= '0':
  else
    if rising_edge(Clk) then
      Q \leq D;
    end if:
  end if;
end process;
```

```
process (Clk)
begin
    if rising_edge(Clk) then
        Q <= D;
    end if;
end process;

process (Clk, reset)
begin
    if reset = '1' then
        Q <= '0';
    else
        if rising_edge(Clk) then
        Q <= D;
        end if;
end if;</pre>
```

```
end process;
```

# **IV: Thou Shalt Assign All Outputs**

Synthesis infers level-sensitive latches if sometimes you do not assign an output.

process (state, input)
begin
 case state is
 when S1 =>
 if input = '1' then
 output <= '0';
 end if;
 when S2 =>
 output <= '1';
 end case;
end process;</pre>

process (state, input) begin case state is when S1 => if input = '1' then output <= '0';</pre> else output <= '1';</pre> end if; when S2 => output <= '1';</pre> end case; end process;

### "Default" values are convenient

-- *OK* 

**process** (state, input) begin case state is when S1 =>if input = '1' then output <= '0';</pre> else output <= '1';</pre> end if; when S2 => output <= '1';</pre> end case; end process;

-- Better

process (state, input)
begin
 output <= '1';
 case state is
 when S1 =>
 if input = '1' then
 output <= '0';
 end if;
 end case;
end process;</pre>

# V: Thou Shalt Enumerate States

#### Better to use an enumeration to encode states:

```
type states is (START, RUN, IDLE, ZAPHOD);
signal current, next : states;
```

```
process (current)
begin
  case current is
   when START => ...
   when RUN => ...
   when IDLE => ...
   end case;
  end process;
```

#### Running this produces a helpful error:

```
Compiling vhdl file "/home/cristi/cs4840/lab4/main.vhd" in Library work.
Entity <system> compiled.
ERROR:HDLParsers:813 - "/home/cristi/cs4840/lab4/main.vhd" Line 80.
Enumerated value zaphod is missing in case.
-->
```

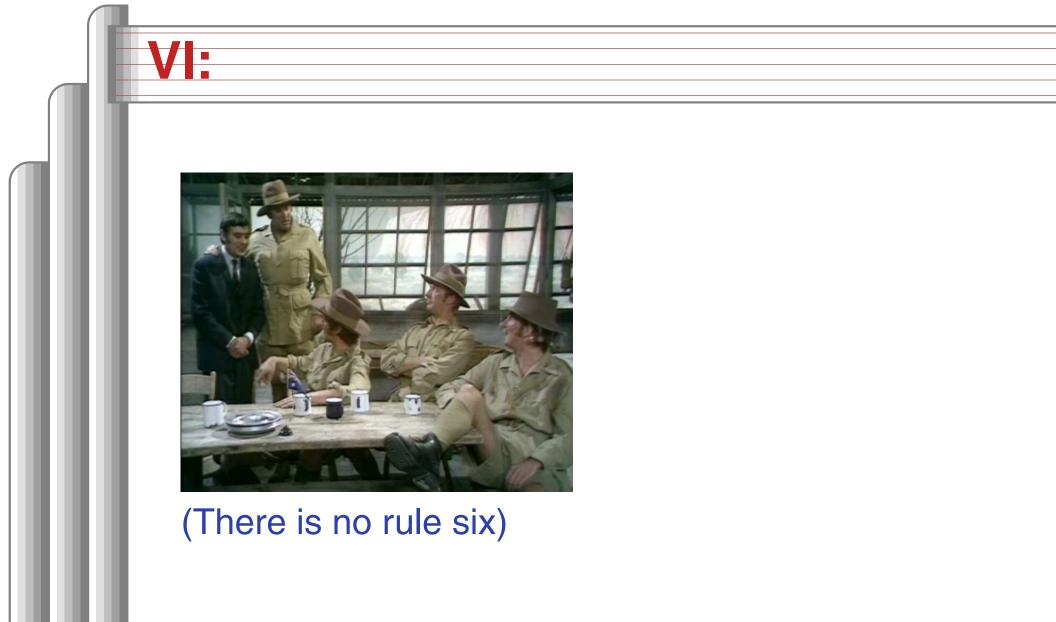

# VII: Thou Shalt Avoid Async

Only use asynchronous reset when there is one global signal from outside.

```
-- OK for external Reset -- Better
process (Clk, Reset)
                              process (Clk)
begin
                              begin
  if Reset = '1' then
                                if rising_edge(Clk) then
    0 <= '0':
                                   if Reset = '1' then
  else
                                     0 <= '0';
    if rising_edge(Clk) then
                                  else
      0 <= D:
                                     0 <= D:
    end if:
                                   end if:
                                 end if;
  end if;
end process;
                              end process;
```

Never generate your own asynchronous reset. Generating a synchronous reset is fine

# **VIII: Thou Shalt Have One Version**

- Never assume signals from the test bench that are not there on the board
- It is hard enough to make simulation match the design; do not make it any harder
- If you must slow down hardware, carefully generate a slower clock and only use that clock globally.

# **IX: Thou Shalt Not Test For X Or Z**

architecture behv of ALU is begin process (A,B,Sel) begin process (A,B,Sel) begin process (A,B,Se

architecture behv of ALU is begin
process(A,B,Sel) begin
case Sel is
when "00" => Res <= A + B;
when "01" => Res <= A + (not B) + 1;
when "10" => Res <= A and B;
when "11" => Res <= A or B;
when others => Res <= "XX";
end case;
end process;
end behv;</pre>

This is legal VHDL, but the synthesized circuit won't behave like you expect.

# X: Thou Shalt Not Specify Delays

- The wait statement can delay for a certain amount of time, e.g., "wait 10ns;"
- Only use it in test benches that are not meant to become hardware
- Do not use them in the design of your hardware

# Pitfalls: Boolean vs. Std\_logic

Don't assign Boolean to std\_logic.

```
signal a : std_logic;
signal b : unsigned(7 downto 0);
```

foo <= '1';

a <= b = x"7E"; -- BAD: result is Boolean, not std\_logic</pre>

a <= '1' when b = x"7E" else '0'; -- OK

Don't test std\_logic in a Boolean context.
signal a, b, foo : std\_logic;

```
if a then -- BAD: A is not Boolean
  foo <= '1';
end if;
b <= '0' when a else '1'; -- BAD: a is not Boolean
if a = '1' then -- OK</pre>
```

Digital Design with Synthesizable VHDL – p. 8

# **Pitfalls: Inferring a Latch**

In a combinational process, make sure all output signals are always assigned.

```
process (x, y)
begin
    if x = '1' then
        y <= '0';
    end if;
    -- BAD: y not assigned when x = '0', synthesis infers a latch
end process;</pre>
```

# **Pitfalls: Reading Output Port**

```
architecture BAD of dont_read_output is
begin
```

```
x <= not a;
y <= not x; -- Error: can't read an output port
end BAD;
```

```
architecture OK of dont_read_output is
signal x_sig : std_logic;
begin
    x_sig <= not a;
    x <= x_sig; -- x_sig just another name for x
    y <= not x_sig; -- OK
end OK;</pre>
```

```
Digital Design with Synthesizable VHDL - p. 8
```

# **Pitfalls: Complex Port Map Args**

```
library ieee;
use ieee.std_logic_1164.all;
use ieee.numeric_std.all;
entity bad_port_map is end bad_port_map;
```

```
architecture BAD of bad_port_map is
component bar port (x : in unsigned(5 downto 0) ); end component;
signal a : unsigned(3 downto 0);
begin
    mybar : bar port map ( x => "000" & a); -- BAD
end BAD;
```

# **Pitfalls: Combinational Loops**

You never really need them.

Drive every signal from exactly one process or concurrent assignment.

Don't build SR latches. Use D flip-flops instead.

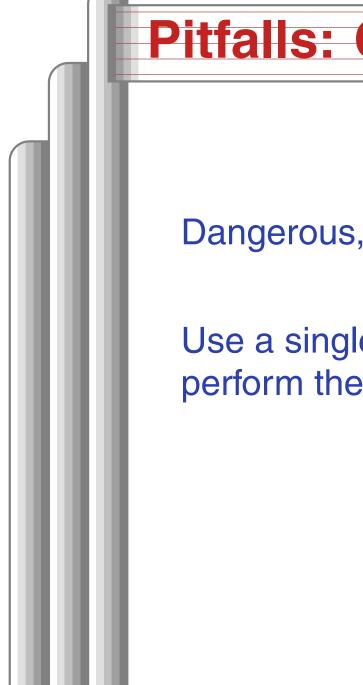

## Pitfalls: Clock Gating

Dangerous, difficult to get right.

Use a single, global clock and latch enables to perform the same function.

# **Pitfalls: Multiple Clock Domains**

If you must, vary the phase and drive clocks directly from flip-flops.

# Writing Testbenches

# One of VHDL's key points: can describe hardware and environment together.

-- Explicit delays are allowed
clk <= not clk after 50 ns;</pre>

```
process
begin
  reset <= '0';
  wait for 10 ns; -- Explicit delay
  reset <= '1';
  wait for a = '1'; -- Delay for an event
  assert b = '1' report "b_did_not_rise" severity failure;
  assert c = '1' report "c=0" severity warning; -- or error or note
  wait for 50 ns; -- Delay for some time
  wait; -- Halt this process
end process;
```

# **Testbench Methodology**

- Always put testbench in a separate .vhd file since it cannot be synthesized.
- Instantiate block under test and apply desired inputs (clocks, other stimulus)
- Use assert to check conditions
- Try to emulate hardware environment as closely as possible (no special inputs, etc.)

#### **A Testbench**

```
library ieee;
use ieee.std_logic_1164.all;
use ieee.numeric_std.all;
```

entity tlc\_tb is -- A testbench usually has no ports
end tlc\_tb;

```
architecture tb of tlc_tb is
    signal clk : std_logic := '0'; -- Must initialize!
```

-- One signal per port is typical
signal reset, cars, short, long : std\_logic;
signal farm\_red, start\_timer : std\_logic;
begin

clk <= not clk after 34.92 ns; -- 14 MHz

#### A testbench continued

```
-- Apply stimulus and check the results
 process
 begin
   cars <= '0'; short <= '0'; long <= '0'; reset <= '1';</pre>
   wait for 100 ns:
   assert start_timer = '1' report "No_timer" severity error;
   reset <= '0';
   wait for 100 ns;
   assert farm_red = '1' report "Farm not red" severity error;
   wait;
 end process;
-- Instantiate the Unit Under Test
 uut : entity work.tlc
```

```
port map ( clk => clk, reset => reset,
    cars => cars, short => short,
    long => long, farm_red => farm_red,
    start_timer => start_timer);
```

end th

Digital Design with Synthesizable VHDL – p. 9